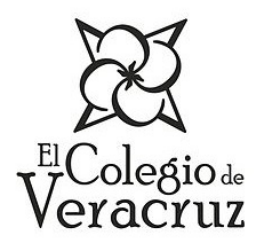

NDERESU Revista Internacional de Desarrollo Regional Sustentable **ISSN 2448-5527** 

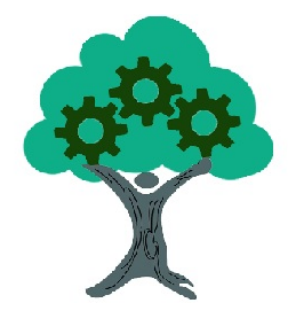

# **Simulación de un ciclo térmico de vapor usando Visual Basic para aplicaciones**

Juan Antonio Jiménez-García<sup>1\*</sup>, María Dolores Duran-García<sup>2</sup>.

<sup>1</sup>Centro Universitario UAEM Nezahualcóyotl, Universidad Autónoma del Estado de México, av. Bordo de Xochiaca

s/n, Col. Benito Juarez, Nezahualcóyotl 57000, Estado de México, México.

<sup>2</sup> Facultad de Ingeniería, Universidad Autónoma del Estado de México, Ciudad Universitaria, Toluca, Estado de

México.

\*Autor de correspondencia: juan.jimenez.uaem@gmail.com

Recibido 27 de agosto de 2020; aceptado 29 de septiembre de 2020

## **RESUMEN**

Se presenta la simulación de un ciclo térmico de vapor de una central termoeléctrica de 350 MW, que opera en un ciclo rankine con recalentamiento y dos regeneraciones. La central termoeléctrica se dividió en estados termodinámicos de los principales elementos (generador de vapor, turbina de vapor, condensador y extracciones de vapor) para su estudio. Se emplearon hojas de cálculo en Microsoft Excel 2010 y Visual Basic Application como lenguajes de programación de diversas funciones para determinar las propiedades termodinámicas de los fluidos de trabajo (agua y gases de combustión), rutinas para calcular la transferencia de calor en el generador de vapor, así como formularios de usuarios y objetos para realizar el cálculo energético del ciclo en régimen continuo (25%- 100%). Se encontró que la eficiencia máxima del ciclo es de 35.3%, específicamente en los regímenes de carga del 100%, 98.4%, 93.32% y 75.6%

### PALABRAS CLAVE: Ciclo rankine, central termoeléctrica, simulación

#### **ABSTRACT**

The simulation of a steam thermal cycle of a 350 MW thermoelectric plant is presented, which operates in a rankine cycle with reheating and two regenerations. The thermoelectric power station was divided into thermodynamic states of the main elements (steam generator, steam turbine, condenser and steam extractions) for study. Spreadsheets were used in Microsoft Excel 2010 and Visual Basic Application as a programming language for various functions, to determine the thermodynamic properties of working fluids (water and flue gases), routines to calculate the heat transfer in the steam generator, user forms and objects to perform the energy calculation of the cycle in continuous regime (25% - 100%). The maximum cycle efficiency was found to be 35.3%, found in the load regimes of 100%, 98.4%, 93.32% and 75.6%.

**KEY WORDS:** Rankine cycle, thermoelectric power plant, simulation.

#### **INTRODUCCIÓN**

El uso de sistemas térmicos por parte del ser humano tiene evidencia desde épocas remotas por el aprovechamiento de la energía para satisfacer las necesidades del ser humano (Boehm, 1997). Actualmente, el diseño y análisis de sistemas térmicos no puede basarse sólo en el estudio de los procesos térmicos, de la transferencia de calor y masa, mecánica de fluidos y resistencia de materiales, sino que también debe incluir un análisis económico del costo de la manufactura, operación y mantenimiento con la finalidad de tener resultados más apegados a la realidad (Stoecker, 1989). Se debe considerar el costo de generación durante toda la vida útil del equipo, lo que implica tomar consideraciones de la variación de los insumos durante dicho periodo. Por lo anterior, el primer paso para lograrlo es tener modelos que emulen el comportamiento de los sistema de generación de energía lo más apegados a la realidad; como en el presente estudio, que desarrolla un modelo de simulación de la operación de la central termoeléctrica que quema combustóleo, con el objetivo de identificar los regímenes y parámetros de operación más eficientes que puedan reorientar la operación o el rediseño de los

sistemas ya existentes, pues en la actualidad existen programas de reconversión o repotencialización de centrales termoeléctricas convencionales a gas natural (CFE, 2014), pero que, sin duda, antes de proceder a dichas repotencializaciones, se deben realizar múltiples estudios que permitan tomar las mejores decisiones para optimizar los sistemas de generación de energía, reduciendo de esta manera el consumo energético, y en consecuencia, las emisiones contaminantes a la atmosfera.

La generación bruta de energía eléctrica en México por tipo de tecnología en 2014 está constituida en 79.6% de energías convencionales (62% ciclo combinado, 16% termoeléctricas convencionales, 14% carboeléctricas, 4% combinación de tecnología y lecho fluidizado, 3% turbogás y 1% combustión interna ) y en 20.4% por energías limpias (63% hidráulicas, 16% nucleoeléctricas, 10% eólica, 10% geotérmica, solar y frenos regenerativos y 1% de bioenergía) (SENER, 2015). En los últimos años, se ha observado que la tendencia nacional es instalar centrales de ciclo combinado debido a la alta disponibilidad del gas natural, así como la conversión de las centrales termoeléctricas (CT) convencionales ya existentes. Así pues, analizando el contexto antes mostrado, se observa la importancia de realizar una optimización sobre los sistemas convencionales de generación de energía eléctrica, particularmente en las CT de combustóleo, ya que estas aún representan un porcentaje importante de la generación total, aun cuando se han implementado políticas para realizar la conversión de las centrales termoeléctricas a gas natural (CFE, 2014).

En la presente investigación, se simula la operación de una central termoeléctrica de 350 MW, que quema combustóleo como combustible partiendo de un diseño existente (CFE, 1987), primero validando el análisis de combustión de la caldera del generador de vapor, para después realizar el análisis de la transferencia de calor en las superficies intercambiadoras de calor (sobrecalentadores, recalentadores y economizador), el cual permite determinar las propiedades del vapor sobrecalentado que sale del generador de vapor (Polupan et al, 2008) con el que se simula el ciclo rankine con recalentamiento y dos regeneraciones. Los resultados obtenidos se comparan con los establecidos en el manual de operación del generador de vapor (MOGV) a los regímenes de carga del 100%, 75%, 50% y 25% (CFE, 1987), encontrando que las temperaturas

establecidas y las temperaturas calculadas por el modelo de simulación guardan gran semejanza (Polupan et al, 2008) Posteriormente se realiza la simulación de la central a régimen de carga variable para conocer el comportamiento de la central termoeléctrica aún fuera de los regímenes clásicos establecidos en la central termoeléctrica (100%,75%,50% y 25). Se encontró que la eficiencia máxima alcanzada por el ciclo es de 35.3%, la cual se alcanza en los regímenes de carga del 75% y del 100%; no obstante, la eficiencia térmica máxima del generador de vapor es de 90.4%, y ocurre en el régimen de carga del 75%. La eficiencia térmica del generador de vapor decrece al régimen de carga del 100%, siendo ésta del 88.7% (Jiménez et al, 2018).

La central termoeléctrica cuenta con una potencia instalada de 700 MW, con dos unidades de 350 MW con generadores de vapor con capacidad de producción de vapor principal de 325.4 kg a 541 °C y 288 kg de vapor recalentado a 541 °C. La presión nominal del domo del generador de vapor es de 183 Bar. y la presión de vapor recalentado es de 40 Bar. (CFE, 1987). Se emplea combustóleo con una composición química de 83.64 %C, 11.3% Hidrogeno, 4.2% Azufre y 0.86% N+O (Polupan et al, 2008). El ciclo rankine con recalentamiento y dos regeneraciones (Cengel, 2020) se dividió en 18 estados termodinámicos para su análisis, cuyo diagrama simplificado se presenta en la figura 1.

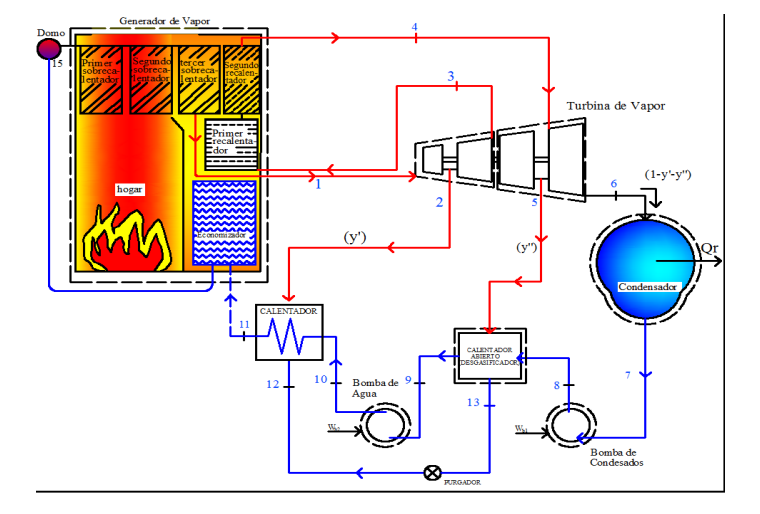

**Figura 1.** Ciclo rankine con recalentamiento y regeneración para análisis.

#### **Descripción del ciclo**

Se considera un ciclo regenerativo con recalentamiento (ver figura 1) que tiene dos calentadores de agua de alimentación, uno cerrado y otro abierto. El vapor entra a la turbina de alta presión a presión  $P_1$  y temperatura T1, donde se expande de manera isentrópica hasta una presión P3. El vapor es recalentado hasta una temperatura T4 y conducido a la turbina de baja presión, donde se expande hasta la presión del condensador P6. Se extrae vapor de la turbina de alta presión a presión  $P_2$ para alimentar el calentado cerrado de agua de alimentación. El agua de alimentación deja el calentador cerrado a temperatura  $T_{11}$  y presión  $P_{11}$ ,

respectivamente. El condensado sale como liquido saturado a la presión de operación del calentador cerrado P12. De la turbina de baja presión, se extrae vapor a presión P5 para alimentar el calentado abierto de agua de alimentación, y la corriente que sale del calentador abierto es líquido saturado a presión  $P_{13}$ . Se supone que no existe transferencia de calor entre los componentes y el entorno, y que el fluido de trabajo experimenta irreversibilidades a su paso a través de la turbina, bomba de agua de alimentación y recirculación, generador de vapor, calentadores y condensador en el orden del 25%.

Para realizar la simulación del ciclo térmico de vapor, con recalentamiento y regeneración de la central termoeléctrica, a régimen de carga variable, se toman las siguientes consideraciones:

El generador de vapor opera a un nivel de presión suministrada por la bomba de agua de alimentación, y existe caída de presión en los elementos del generador de vapor, como son el economizador, el domo de vapor, así como los sobrecalentadores primaio, secundario y terciario. Se establece una caída de presión porcentual para cada elemento, tomando en consideración su área de transferencia de calor. El recalentamiento del vapor se lleva a cabo a un segundo nivel de presión, definido en el

manual de operación de la central termoeléctrica (MOCT) (CFE, 1987).

La presión, la temperatura y el flujo de agua de alimentación al generador de vapor son variables independientes para la simulación del ciclo térmico de vapor.

Para realizar la simulación del ciclo térmico de vapor, la cual es un modelo basado en las presiones, se consideran como variables independientes a la presión (Jiménez et al, 2018) del domo de vapor  $P_{15}$ , la presión de vapor sobrecalentado P1, la presión de vapor a recalentamiento P3, así como la presión de extracción del condensador  $P_6$ , las cuales son tomadas del manual de operación del generador de vapor de la central termoeléctrica (CFE, 1987) para los regímenes de carga del 100%,75%, 50% y 25%. En el caso de la simulación a regímenes de carga variable, las presiones se interpolan de manera lineal entre los regímenes de carga conocidos.

Las extracciones de vapor de la turbina de alta y baja a presión P2 y P5, respectivamente, son variables desconocidas; por lo que, en el presente estudio y específicamente en la simulación de ciclo térmico de la central termoeléctrica, se le permite al usuario

seleccionar la fracción de la presión principal a la cual se realizan las extracciones, que va desde el 30% hasta el 5% de la presión de vapor principal (P1), en intervalos de 5% para la extracción de alta presión. En el caso de la extracción de baja presión de la turbina, se le permite al usuario seleccionar una fracción de extracción desde el 30% hasta el 5% de la presión de vapor principal de recalentamiento P3, en intervalos de 5%.

La presión del vapor a la salida de la turbina de baja presión P6 depende de la presión de operación del condensador. La presión de extracción de la turbina de baja presión P5 define la presión de operación del calentador abierto, que debe ser igual a la presión P<sub>8</sub> suministrada por la bomba 1.

En cuanto a los gases de combustión, se consideran como variables independientes: el flujo másico de combustóleo, el exceso de aire, la fracción de gases de combustión que se recirculan al hogar del generador de vapor y la composición química del combustible. En función de estos, se realiza el balance estequiométrico del proceso de combustión para determinar la cantidad de gases que se dirigen a la zona de sobrecalentadores, además de las propiedades termodinámicas de los productos de la combustión (Polupan et al, 2008).

Se cuentan con las especificaciones geométricas y de construcción de los elementos del generador de vapor para aplicar la metodología correspondiente.

#### **Desarrollo de la simulación**

Para desarrollar la simulación, se determinan las ecuaciones de transferencia de calor y volúmenes de control que describen el comportamiento físico de cada uno de los componentes de la planta. Se crearon hojas de cálculo, formularios de usuario, rutinas y macros de Excel en Visual Basic Application (Camaño, 2020), metodología que permitió determinar las propiedades de los fluidos de trabajo y de las condiciones de operación de la central térmica. El estudio se divide en varios módulos, integrados de la siguiente manera:

a) Modulo del Cálculo térmico del hogar. En este módulo se caracteriza el proceso de combustión en la cámara de combustión del generador de vapor, y se determina la temperatura de los productos de la combustión a la salida del hogar del generador de vapor, valor que es fundamental en el diseño de los sobrecalentadores y recalentadores del generador de vapor, ya que, con ayuda de la temperatura, se pueden determinar las propiedades termodinámicas del lado de los gases, lo que permite realizar los cálculos de la transferencia de calor en los elementos subsecuentes.

b) Módulo de la Transferencia de calor. En este módulo se realizan los cálculos de la transferencia de calor en los elementos de intercambio del generador de vapor, (1er, 2do. y 3er sobrecalentadores, 1er y 2do. recalentadores, economizador y precalentador de aire), se determinan las propiedades termodinámicas del vapor a la salida de cada uno de estos elementos. De manera general, se determina el coeficiente global de transferencia de calor (U) y de las características de flujo, tanto de vapor como gases de combustión. Finalmente, se determina la temperatura a la salida de los gases de combustión y vapor empleando el método de efectividad- NTU.

c) Modulo del ciclo rankine real (Cengel, 2020). En este apartado se realiza el análisis del ciclo térmico de vapor de la central termoeléctrica con recalentamiento y dos regeneraciones, se estudia la influencia que tienen los parámetros de operación de la planta en el rendimiento total del ciclo y se analiza el comportamiento de los elementos de la central termoeléctrica, como son: la turbina de vapor, las extracciones de baja y alta presión de la turbina, condensador, desgasificador y calentador cerrado de agua de alimentación. Para validar el modelo termodinámico, se comparan los resultados obtenidos en los módulos a), b) y c) directamente contra los datos de operación de la central térmica de vapor conocidos (regímenes: 100%, 75%, 50% y 25%), y una vez validados, se modifican las variables independientes del modelo y se predicen las condiciones de operación a régimen de carga variable, donde se simula la operación de la central termoeléctrica desde el 25% de carga hasta el 100%, realizando la simulación en dependencia del incremento del flujo de combustibles al hogar del generador de vapor y en las presiones de operación establecidas para la central termoeléctrica.

#### **RESULTADOS**

Para realizar la simulación del cálculo térmico del hogar, es necesario, definir los tipos de variables y las consideraciones tomadas para tal propósito:

*Variables independientes*. Son aquellas variables de operación independiente que se utilizan para iniciar la simulación del ciclo en su totalidad, entre las que se encuentran: la presión del domo del generador de vapor (P1), el flujo másico de combustóleo, el flujo másico de agua de alimentación y la fracción de gases de recirculación.

*Variables semilla*. En el cálculo térmico del hogar, es necesario considerar un valor semilla para la temperatura adiabática de la flama en el hogar del generador de vapor, que, por recomendaciones de la literatura, es de 1323 K (Polupan et al, 2008) para realizar una primera iteración. Posteriormente, los valores recalculados se ingresan de forma iterativa a los módulos correspondientes a fin de encontrar su valor correspondiente.

Para simplificar el cálculo térmico del hogar y lograr una interfaz más amigable con el usuario, se creó un formulario, cuya caratula se puede apreciar en la figura 2, en el que se emplean las ecuaciones del cálculo térmico del hogar del generador de vapor (Jiménez, 2018). Para determinar la temperatura de los gases de combustión a la salida del hogar del generador de vapor, se emplea el método de aproximaciones sucesivas y se establece un criterio de paro, de un error relativo aproximado de  $\varepsilon_{ra}$  <1 x10-8 entre iteraciones, lo que garantiza que el resultado tiene un error menor a 0.000000001%.

El formulario de usuario de la figura 2 permite elegir diferentes configuraciones de las variables independientes.

|                                                         |                                            | CÁLCULO TÉRMICO DEL HOGAR DEL GENERADOR DE VAPOR DE 350 MW    |                                        |                           |                 |                                                                            | $\mathbf{x}$             |
|---------------------------------------------------------|--------------------------------------------|---------------------------------------------------------------|----------------------------------------|---------------------------|-----------------|----------------------------------------------------------------------------|--------------------------|
|                                                         |                                            | Calculo de la temperatura de los gases a la salida del Hogar  |                                        |                           |                 |                                                                            |                          |
|                                                         |                                            | Composición Quimica del Combustible                           |                                        |                           |                 |                                                                            |                          |
| C(9/6)                                                  | 83.64                                      | 4.2<br>S(9/6)                                                 | N(9/6)                                 | 0.37                      | H(96)           | 11.3<br>0(%)                                                               | 0.49                     |
|                                                         |                                            | Flujo de Combustible suministrado al generador de vapor (T/h) | Flujo de combustible Recomendados      |                           |                 | Exceso de Aire suministrado al hogar<br>$[1.0 - 1.55,$ Intervalos de 0.05] |                          |
| $B(t/H)$ 77.53                                          |                                            | Carga 100% 77.53 T/h                                          | Carga 75% 59.17 T/h                    | 1.05<br>Alfha             |                 |                                                                            |                          |
|                                                         | Carga 50% 41.58 T/h<br>Carga 25% 20.37 T/h |                                                               |                                        | Presión del Domo de Vapor |                 |                                                                            |                          |
| Flujo de Gases de Recirculación (%) $[r = 0.20 - 0.60]$ |                                            |                                                               |                                        | P15(T/H)                  |                 | 183.18 Presión Recomenda<br>Carga 100%                                     | 183.18 Bar               |
| $r(9/6)$ 0.2                                            |                                            |                                                               |                                        |                           |                 | Carga 75%<br>Carga 50%                                                     | 173.87 Bar<br>169.16 Bar |
| Flujo de Agua de Alimentación (T/h)                     |                                            |                                                               |                                        |                           |                 | Carga 25%                                                                  | 166.90 Bar               |
| $m11(T/H)$ 1097.4 Flujo de Agua de alimentación         |                                            | Carga 75%                                                     | Carga 100% 1097.48 T/h<br>763.7<br>T/h |                           | <b>Calcular</b> |                                                                            |                          |
|                                                         |                                            | Carga 50%<br>Carga 25%                                        | 512.20<br>T/h<br>271.0<br>T/h          |                           |                 |                                                                            |                          |

**Figura 2.** Formulario de usuario para el cálculo térmico del hogar del generador de vapor de 350 MW.

Para la simulación del ciclo térmico de vapor de la central termoeléctrica, se desarrolló un formulario de usuario llamado cálculo energético, que se muestra en la figura 3. En éste se pueden establecer los valores de las variables independientes, y se le permite al usuario modificar las características de las presiones principales, las extracciones de vapor y la presión del condensador; sin embargo, aparecen de manera predeterminada los parámetros establecidos para la carga térmica del 100%. Al realizar el proceso y presionar el botón 'balance energético', el programa envía los valores de cada variable y en cada iteración a una hoja de Excel para su posterior análisis. Finalmente, coloca la potencia generada y el valor de las variables

dependientes en la caratula del formulario de usuario de

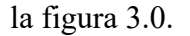

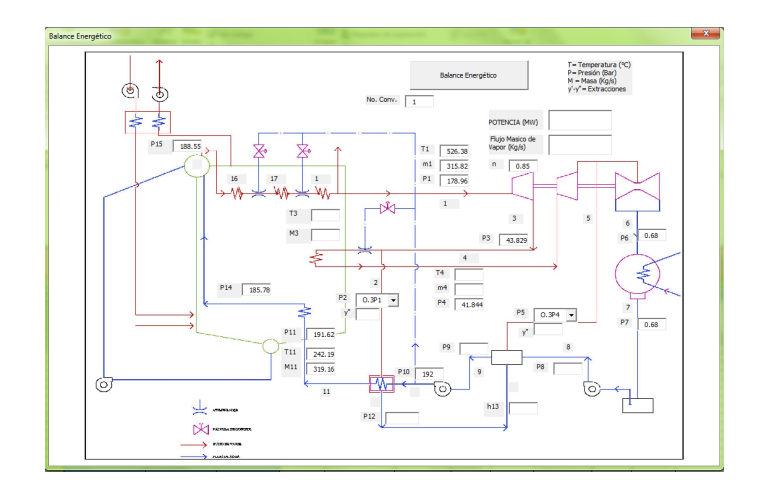

**Figura 3.** Formulario, Calculo energético para el análisis del ciclo térmico de la central termoeléctrica.

Por otra parte, el formulario de la figura 4 *(análisis de carga variable*) determina los parámetros de operación recomendados para cierto régimen de carga, para lo cual se le solicita al usuario un régimen de carga para simular el ciclo térmico de vapor, en un rango del 25% al 100% de carga térmica. Para poder graficar todo el rango desde el 25% hasta el 100% de carga, se le debe de solicitar al formulario de usuario el porcentaje de carga del 100%; se incorporaron restricciones en la simulación para permitir regímenes de operación entre el límite inferior del 25% y límite superior del 100%, esto con la finalidad de no permitir regímenes de operación 'peligrosos' para el ciclo térmico de vapor. Una vez presionado el botón de 'calcular', el programa realiza las iteraciones pertinentes, estableciendo las variables independientes con los valores correspondientes al 25% hasta el 100% de carga térmica, enviando en cada iteración los valores de las variables dependientes a una hoja de Excel para su posterior análisis, y presentando en la caratula los últimos valores de la última iteración.

Interpretando la base de datos que el programa arrojó después de realizar las simulaciones del ciclo térmico de vapor, se pudo graficar la eficiencia térmica del generador de vapor, medición que se muestra en la figura 5. Se encontró que el generador de vapor tiene una eficiencia térmica máxima de 90.4% y mínima de 87.7%, lo que nos permite pensar que la operación del generador de vapor a un régimen de carga cercano al 75% es el más eficiente. No obstante, la eficiencia del generador de vapor por sí sola no nos permite apreciar si este régimen de carga es el más adecuado, tomando en consideración la central termoeléctrica en su totalidad, por lo que es importante analizar la operación de la central termoeléctrica en conjunto.

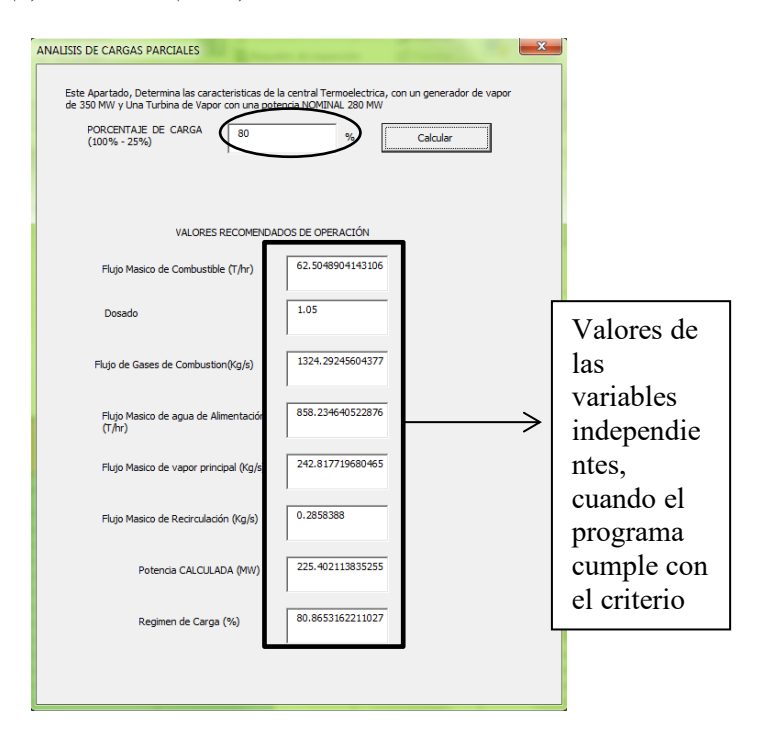

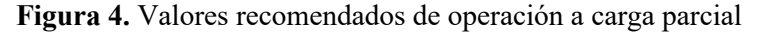

del 80%

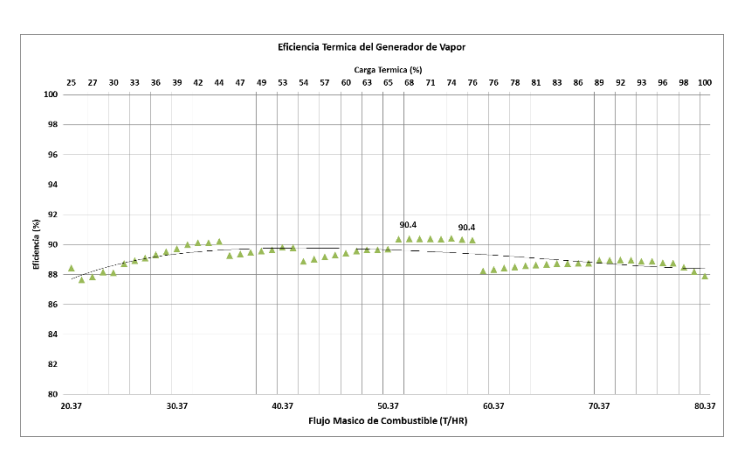

**Figura** 5.0 Eficiencia del generador de vapor.

Analizando la operación de la central térmica en su totalidad, la figura 6 muestra la eficiencia térmica del ciclo en función del flujo de combustible al generador de vapor. La eficiencia térmica se gráfica de manera continua desde el régimen de carga desde el 25% hasta el 100%. Se determinó que la eficiencia del ciclo térmico de vapor (ciclo rankine con recalentamiento y regeneración) se encuentra en un rango del 30% al 35.3%. Se observa que existen dos máximos de eficiencia del 35.3%, uno de ellos en el régimen de carga del 75.6% y el otro a plena carga del 98.4%.

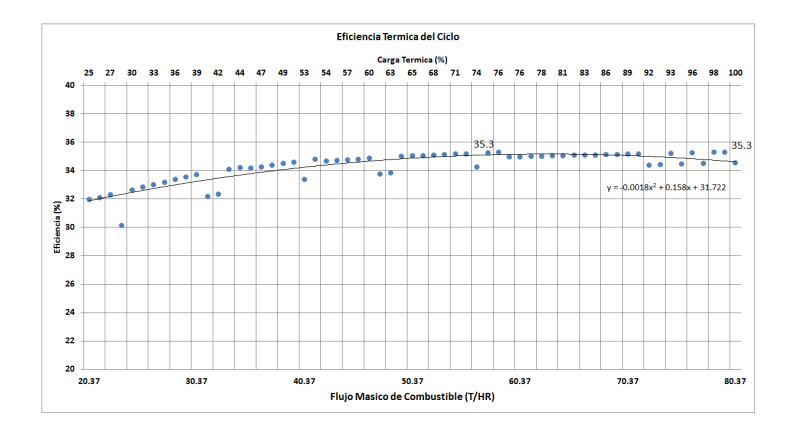

**Figura 6.** Eficiencia térmica del ciclo a régimen de carga variable.

#### **CONCLUSIONES**

El análisis del ciclo térmico de la central a régimen de carga variable desarrollado permite observar que las características de operación coinciden con los resultados esperados a regímenes de carga del 100%, 75%, 50% y 25%, establecidos en el MOGV, con lo que se valida que la simulación presentada en la investigación se apega a la realidad y comportamiento de los procesos térmicos que se llevan a cabo en el ciclo. Se determinó que la eficiencia térmica máxima

calculada del generador de vapor fue de 90.4% para los regímenes de carga del 66.6% hasta el 75.6%; sin embargo, por sí sola la eficiencia del generador de vapor no es representativa de lo que pasa con la totalidad de la central termoeléctrica.

Analizando la eficiencia térmica del ciclo, se concluye que ésta se encuentra en el rango del 30% al 35.3%, siendo el porcentaje máximo el segundo, encontrados en los regímenes de carga del 100%, 98.4%, 93.32% y 75.6%, así como otros valores de eficiencia térmica del ciclo del 35.27% y 35.25% para los regímenes de carga del 95.64% y 74.3%, respectivamente, con lo que se concluye que, con base a los resultados de la eficiencia térmica del ciclo, que la operación de la central termoeléctrica es óptima a regímenes de carga altos (> 75%), en específico a régimen de carga del 100%. En contra parte, se observa que las eficiencias mínimas del ciclo térmico del 30.16%, 31.96% y 32.11% ocurren en los regímenes de carga del 29.45%, 24.78% y 25.85%, con lo que se concluye que la eficiencia térmica del ciclo es altamente ineficiente a los regímenes de carga bajos, en especial en aquellos de operación menores al 30% de carga térmica.

### **BIBLIOGRAFÍA**

- Boehm, R. (1997). *Developments in the Design of thermal Systems.* New York: Cambridge University Press.
- Camaño Nicolas, Á. (2020). *Creación de Macros en Excel : Programación con Visual basic para Aplicaciones (VBA).* Madrid: Ra-Ma.
- Cengel, Y. A. (2020). *Termodinamica.* México: MC Graw HIll Education.
- CFE. (1987). *Manual del Operación de la central termoeléctrica villa de reyes. San Luís Potosí, .* México: Comisión Federal de Electricidad.
- CFE. (2014). *Programa de Obras e Inversiones del Sector Eléctrico 2014 – 2028.* México: subdirección de programación,coordinacion de planeación.
- Georgiy Polupan, G. J. (2008). Cálculo térmico y modificación de la combustión para el control de NOx en un generador de vapor de 350 MW. (A.
	- A. Computacional, Ed.) *Mecánica Computacional*.
- Jimenez Garcia, J. A., Duran García, M. D., Torres Tovar, R., & Gaspar Sánchez, N. (2018). Efecto del proceso de combustión sobre la eficiencia

total de una central térmica de vapor. *Revista de Innovación sistemática., 3*(11), 10-18.

- Jimenez Garcia, J. A., Torres Tovar, R., Gaspar Sánchez, N., & Dora, C. N. (2018). Estudio de la modificación de la presión de recalentamiento de una central térmica de vapor de 350 MW, para mejorar el rendimiento térmico del ciclo en condiciones reales. *Research Journal edited by ECORFAN-Mexico, S.C. Holding Republic of Peru*, 1-10.
- Polupan, G., Jarquin, G., & Jimenez, J. (2008). Cálculo Térmico y Modificación de la combustión para el control de NOx en un generador de vapor de 350 MW. *Mecánica Computacional, XXVII*, 1637- 1648.
- SENER. (2015). *Programa de desarrollo del sector electrico nacional PRODESEN 2015-2029.* México: Secretaria de Energia . Obtenido de https://www.cmic.org.mx/cmic/df/rsie/ponencias/ Laris-CMIC-23oct07.pdf
- Stoecker, W. (1989). *Design of Thermal Systems* (3rd edition ed.). New York: McGraw-Hill.

*RINDERESU vol. 5 (1): 411 -422 (2020)*